**Amt für Raumentwicklung und Geoinformation**

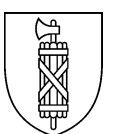

# **Geodatenmodell kommunale Einzelschutzobjekte Weisung und Erfassungsrichtlinien**

### **Transfermodell für den Datenaustausch zwischen Kanton und Nachführungsstelle**

### **Umfasst folgende Geobasisdatensätze:**

ID 15-SG Einzelunterschutzstellung Bau- und archäologische Denkmäler ID 177-SG Einzelunterschutzstellung Naturobjekte kommunal

Version 1.0.0<br>
Freigabedatum 30.05.2024 Freigabedatum 30.05.2024

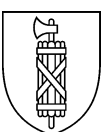

# Änderungskontrolle

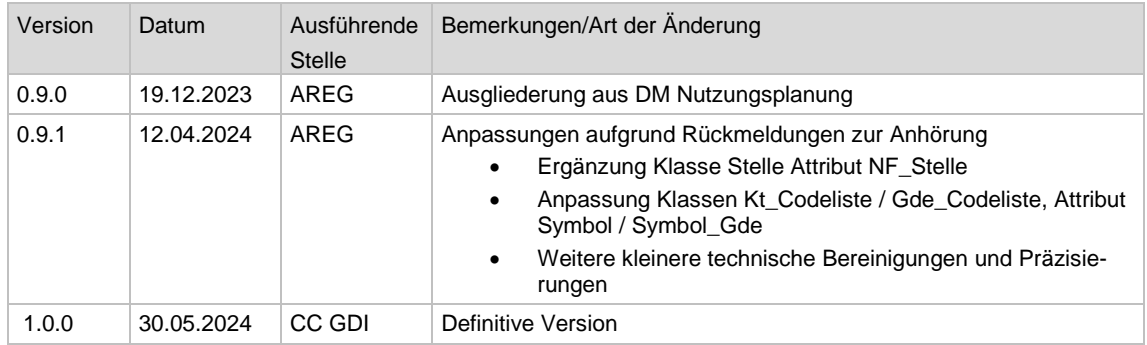

## Prüfung

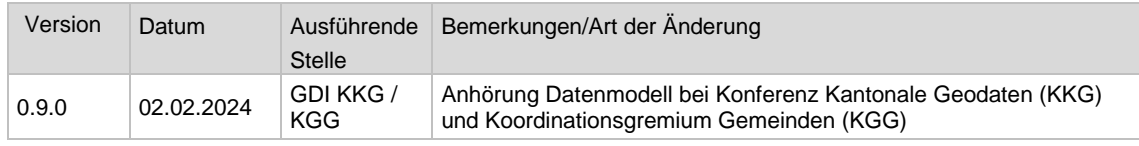

## Freigabe

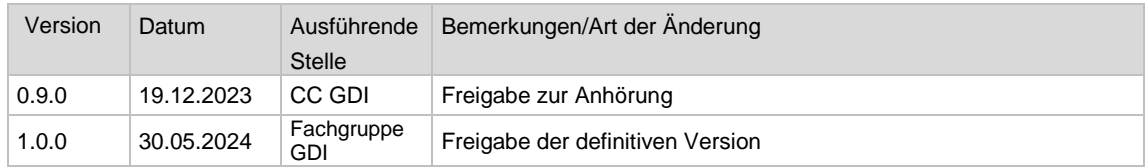

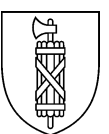

# Inhaltsverzeichnis

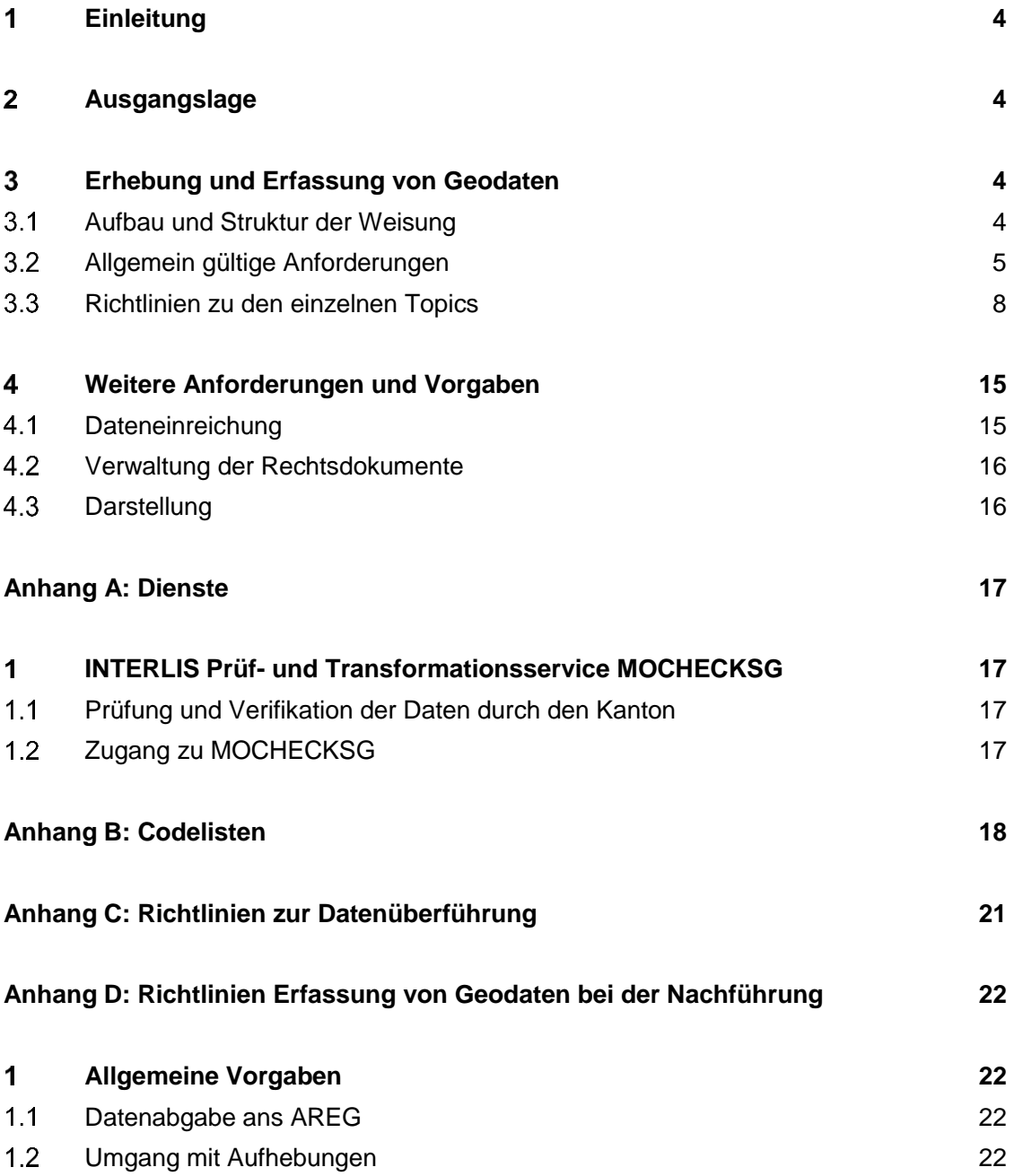

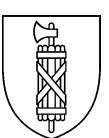

#### <span id="page-3-0"></span> $\overline{1}$ **Einleitung**

Diese Weisung erläutert die Umsetzung des Geodatenmodells kommunale Einzelschutzobjekte. Das Dokument richtet sich speziell an Fachleute, welche mit der Erhebung oder Erfassung von Geodaten der kommunalen Einzelschutzobjekte betraut sind. Für eine breitere Zielgruppe vorgesehene Beschreibungen von Struktur und Inhalt des Datenmodells finden sich in der Modelldokumentation.

Die Weisung ergänzt die Modelldokumentation (Version 1.0.0 vom 30.05.2024) mit Angaben zur fachlichen Abgrenzung der Objekte bei der Datenerhebung und mit technischen Vorgaben sowie Qualitätsanforderungen für die Datenerfassung. Die Weisung enthält zudem Vorgaben zur Einreichung und Abnahme der Geodaten beim Kanton.

## <span id="page-3-1"></span>Ausgangslage

Mit der Überarbeitung im Jahr 2023 werden die Einzelschutzobjekte in ein eigenständiges Datenmodell ausgegliedert.

Die vorliegende Weisung enthält Vorgaben für die Erhebung und Erfassung von Geodaten der kommunalen Einzelschutzobjekte gemäss Vorgaben des PBG.

## <span id="page-3-2"></span>Erhebung und Erfassung von Geodaten

## <span id="page-3-3"></span>3.1 Aufbau und Struktur der Weisung

Die Anforderungen an die Erhebung und Erfassung der Daten der kommunalen Einzelschutzobjekte sind in zwei Teile gegliedert.

In einem ersten Teil werden *allgemeingültige Anforderungen und Konsistenzbedingungen* sowie Vorgaben für Elemente formuliert, welche an mehreren Stellen im Modell vorkommen.

In einem zweiten Teil werden *themenspezifische Anforderungen* an einzelne Topics und Klassen beschrieben. Der Aufbau dieses Teils folgt der Struktur des Geodatenmodells. Anhand einer Tabelle mit den Attributen jeder Klasse werden Anforderungen und Konsistenzbedingungen formuliert. Dabei wird für jedes Attribut kurz beschrieben, was es beinhalten soll. Gemäss Modelldefinition erforderliche Attribute (MANDATORY) sind durch eine **fette** Formatierung gekennzeichnet. Nicht zwingend erforderliche Attribute sind durch eine *kursive* Schrift gekennzeichnet. Über die attributspezifischen Anforderungen hinaus werden je nach Bedarf pro Klasse zusätzliche Anforderungen zu den im Modell definierten Beziehungen und Constraints sowie zu geometrischen, fachlichen und technischen Vorgaben definiert.

Die Einhaltung der formulierten Anforderungen und Konsistenzbedingungen wird weitgehend automatisiert in einem Checkservice (Anhang A) geprüft. In den Prüfresultaten wird auf die entsprechenden Bedingungen verwiesen. Dazu wird eine eindeutige Nummerierung der Anforderungen verwendet (Spalte "ID"). Um bei späterem Einfügen zusätzlicher Anforderungen eine möglichst fortlaufende Nummerierung zu gewährleisten, ist die Nummerierung der Anforderungen wie folgt aufgebaut:

*[Topic-Kürzel]\_[Nummer der Tabelle (1-9)][Nummer der Anforderung (01-99)][(a-z)]*

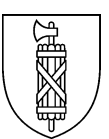

#### *Nummer der Anforderung:*

- - *Attribute: [01-20], bei mehreren Anforderungen pro Attribut (a-z)*
- *Beziehungen: [21-30]*
- *Constraints: [31-40]*
- *Geometrische Abgrenzung: [41-60]*
- *Fachliche Anforderungen: [61-80]*
- *Technische Anforderungen: [81-99]*

#### *Beispiel: ESO\_206b*

Die Anforderungen an Einzelobjekte wurden ursprünglich in der Weisung zum Datenmodell kommunale Nutzungsplanung beschrieben. Mit Auslagerung des Topics Einzelschutzobjekte in ein separates Datenmodell wurden auch die entsprechenden Anforderungen in eine separate Weisung übernommen. Die für die Anforderung verwendete ID wurde dabei unverändert übernommen.

## <span id="page-4-0"></span>3.2 Allgemein gültige Anforderungen

### 3.2.1 Modellkonformität

Anforderungen aus dem INTERLIS-Datenmodell (Wertebereiche, erforderliche/nicht erforderliche Attributangabe, etc.) sind zwingend einzuhalten. Solche Konsistenzbedingungen, die sich aus dem Datenmodell ergeben, sind hier nicht explizit aufgeführt.

Bei erforderlichen Attributen prüft der Checker automatisch, ob sie abgefüllt sind. Nicht erforderliche Attribute sind in der Regel zu erfassen, wenn der Wert bestimmbar ist.

Fehlermeldungen aufgrund einer Verletzung der allgemeinen Modellkonformität werden im Logfile des Prüfservice durch das Präfix "INT" gekennzeichnet.

#### 3.2.2Status und Datum

Je nach Status müssen auch die entsprechenden Datumseinträge abgefüllt sein, beispielsweise müssen Daten mit dem Status rechtskraeftig.in Kraft immer einen Eintrag beim Datum\_Rechtskraft haben.

#### <span id="page-4-1"></span>3.2.3Beschriftung

#### 3.2.3.1 Die Wertebereiche "HAlignment" und "VAlignment"

Bei der Positionierung von Texten muss ein Referenzpunkt festgelegt werden, an welchem sich die Anordnung des Textes orientiert. Die Anordnung des Textes wird anhand der Attribute HAlignment und VAlignment festgelegt. Mit dem horizontalen Alignment (HAlignment) wird festgelegt, ob der Punkt auf dem linken oder rechten Rand des Textes oder in der Textmitte liegt. Das vertikale Alignment (VAlignment) legt den Punkt in Richtung der Texthöhe fest. Für die Konstanten HALIGNMENT sind in INTERLIS 2.3 die Werte "Left, Center, Right", für VALIGNMENT die Werte "Top, Cap, Half, Base, Bottom" als Aufzählung vordefiniert.

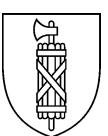

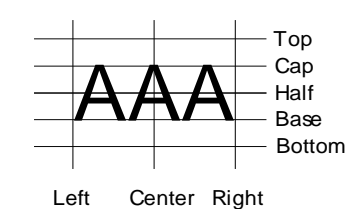

Die Textpositionierungen sind mittels der Attribute HAlignment und VAlignment derart festzulegen, dass Planmassstäbe, die sich von demjenigen des Originalzonenplans unterscheiden, möglichst ohne Nachbearbeitung abgeleitet werden können.

### 3.2.3.2 Der Wertebereich "SchriftOri"

Die Orientierung der Beschriftung wird als Azimutwert in Neugrad (0 – 400 Gon) abgelegt. Der Defaultwert entspricht 100 Gon, was einer Schriftorientierung senkrecht zur Nordrichtung entspricht.

### 3.2.3.3 Der Wertebereich "SchriftSize"

Die Schriftgrössen "klein", "mittel" und "gross" der Planbeschriftungen sind gemäss nachfolgenden Werten, die für den Referenzmassstab 1:2'000 gelten, festzulegen:

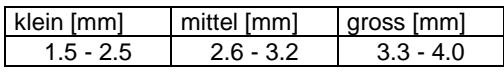

Für Pläne, die vom Referenzmassstab abweichen (bspw. 1:5'000 oder 1:10'000), verändern sich die entsprechenden Schriftgrössen um den Faktor des jeweiligen Massstabssprungs. Bei normalen Platzverhältnissen ist die Schriftgrösse "gross" zu verwenden, bei engen Platzverhältnissen die Schriftgrösse "mittel" und bei sehr engen Platzverhältnissen kann die Schriftgrösse "klein" verwendet werden. Abweichungen von diesen Standardwerten sind mit dem AREG vorgängig der Arbeitsausführung abzusprechen.

#### 3.2.4Geometrische Abgrenzung

Dieses Kapitel beschreibt generelle Anforderungen an die geometrische Erfassung von Geodaten der Einzelschutzobjekte und an die Verwendung von Referenzdaten der amtlichen Vermessung. Die hier aufgeführten Anforderungen gelten für alle Geometrieobjekte des Datenmodells Einzelschutzobjekte. Bei Bedarf werden sie in Kapitel 3.3 mit spezifischen Angaben für einzelne Klassen ergänzt.

#### 3.2.4.1 Bezugsrahmen

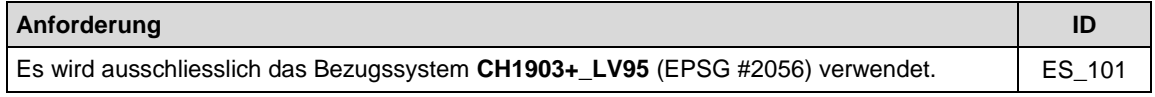

### 3.2.4.2 Verwendung von Referenzdaten

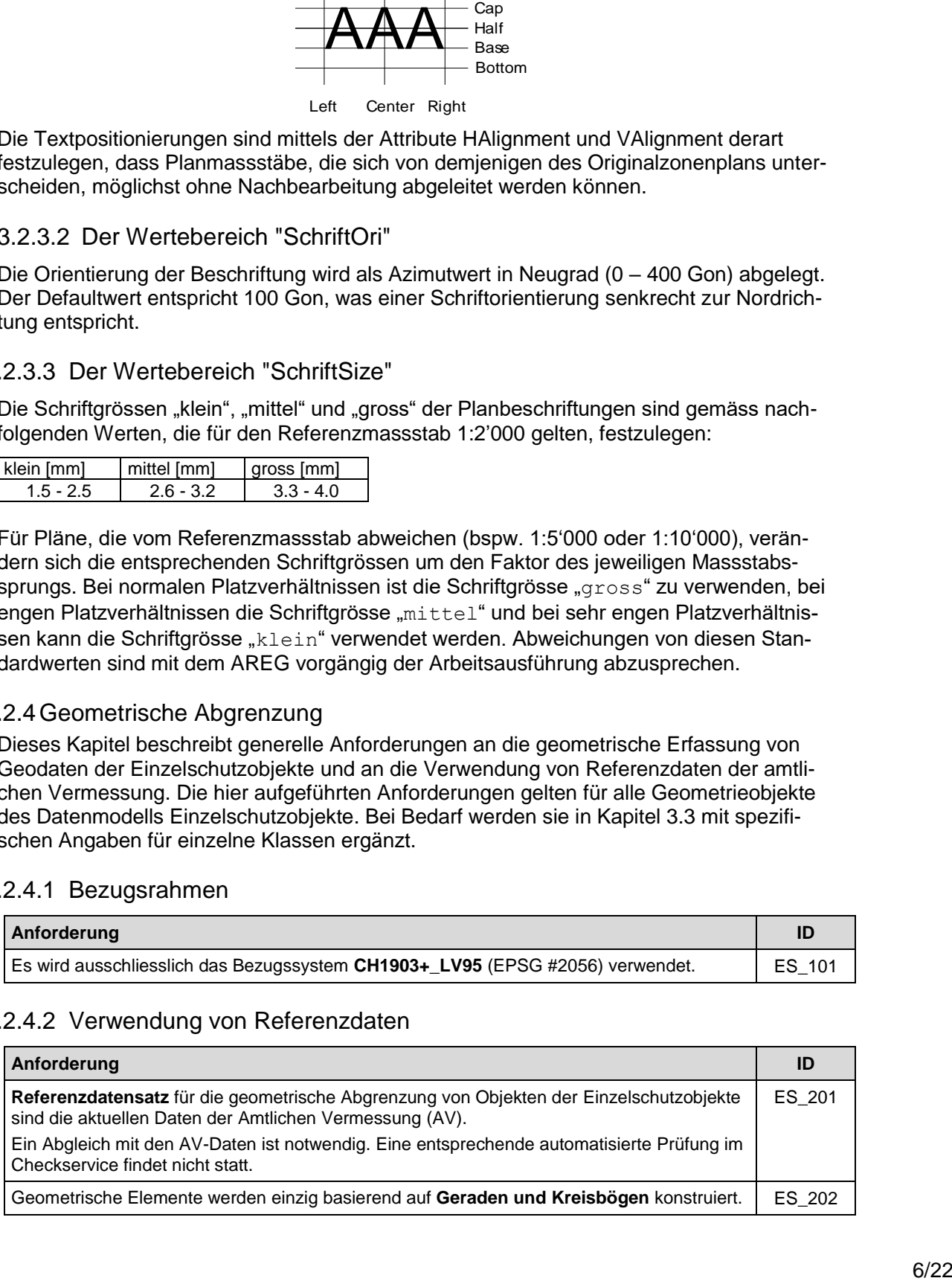

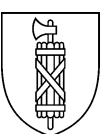

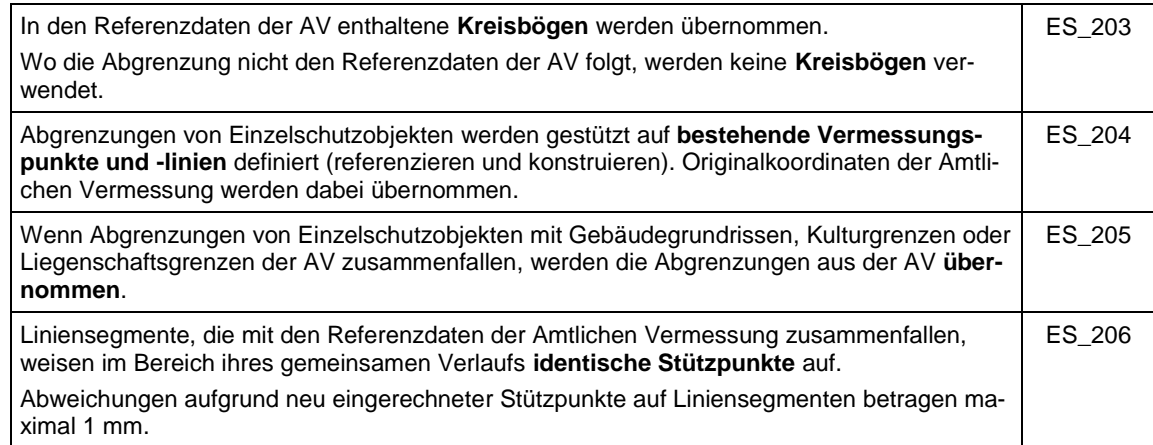

# 3.2.4.3 Anforderungen an Einzelgeometrien

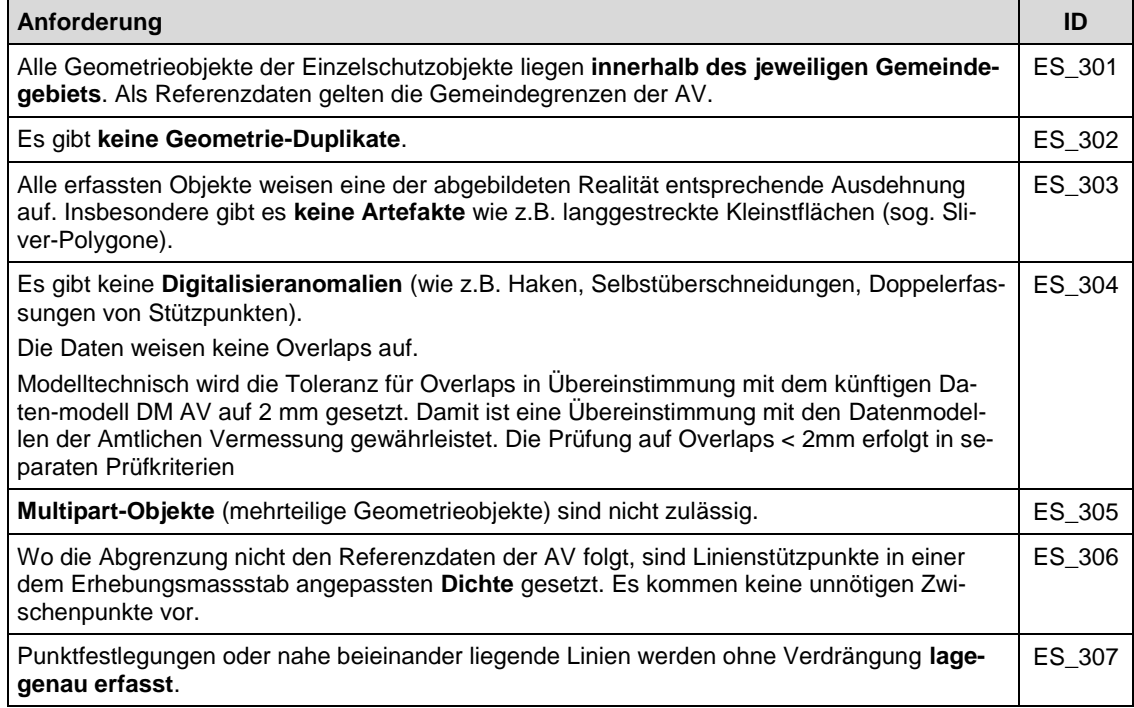

# 3.2.4.4 Anforderungen an Topologie

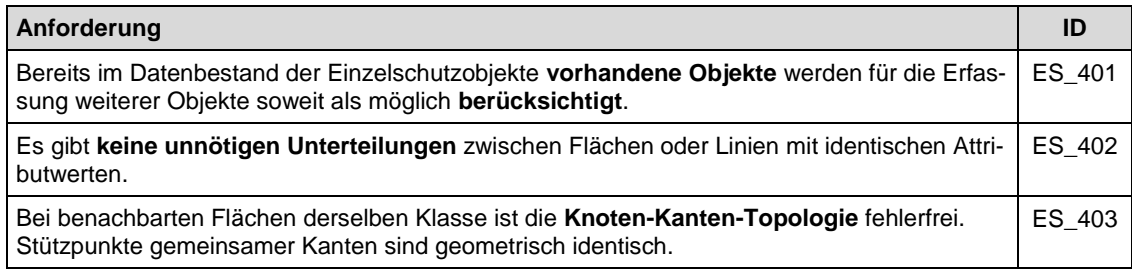

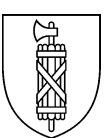

### 3.2.5Attributierung

Dieses Kapitel beschreibt generelle Anforderungen an die Attributierung von Geodaten der Einzelschutzobjekte. Die hier aufgeführten Anforderungen gelten für alle Objekte des Datenmodells kommunale Einzelschutzobjekte. Bei Bedarf werden sie in Kapitel [3.3](#page-7-0) mit spezifischen Angaben für einzelne Klassen ergänzt.

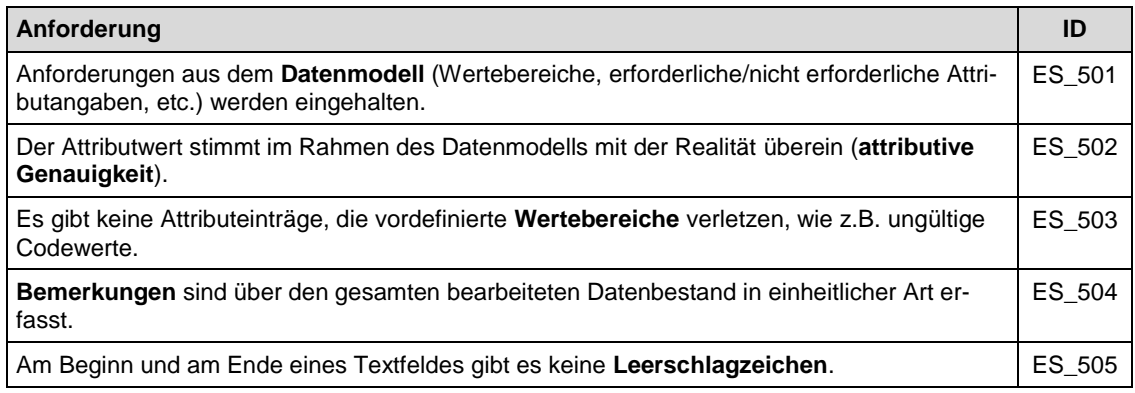

### 3.2.6**Eindeutiger Identifikator (UUIDOID)**

Mit der Definition OID AS INTERLIS.UUIDOID in den jeweiligen Topics wird für jedes Objekt ein eindeutiger 36-stelliger Identifikator verlangt, welcher über die gesamte Lebensdauer eines Objektes stabil bleibt. Die OID bleibt auch in diesem Fall unverändert, wenn das Objekt attributiv oder geometrisch verändert wird.

Weitere Informationen zu UUIDOID sind im INTERLIS 2 Referenzhandbuch<sup>1</sup> Kap. 2.8.9 beschrieben, in diesem wird auf die Norm ISO 11578 verwiesen.

## <span id="page-7-0"></span>3.3 Richtlinien zu den einzelnen Topics

### 3.3.1Topic Transfermetadaten

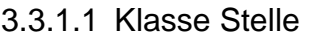

-

| <b>Attribut</b> | Anforderung                                                                                                    | ID        |
|-----------------|----------------------------------------------------------------------------------------------------|-----------|
|                 | Name der zuständigen Stelle (Gemeinde, nicht Nachfüh-<br>rungsstelle resp. einzelner Sachbearbeiter)                                                                                                    | ESOTF 101 |
| Name            | Pro Operat (entspricht Sammlung der Geodaten der kom-<br>munalen Nutzungsplanung pro Gemeinde) ist genau eine<br>Stelle zu erfassen. Bei Gemeindefusionen ist der Name<br>entsprechend zu aktualisieren resp. der Eintrag zu erset-<br>zen.<br>Beispiel:<br>Stadt St.Gallen |           |
| Stelle im Web   | Webseite der zuständigen Stelle                                                                                                    | ESOTF 102 |

<sup>1</sup> https://www.interlis.ch/download/interlis2/ili2-refman\_2006-04-13\_d.pdf

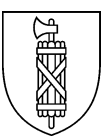

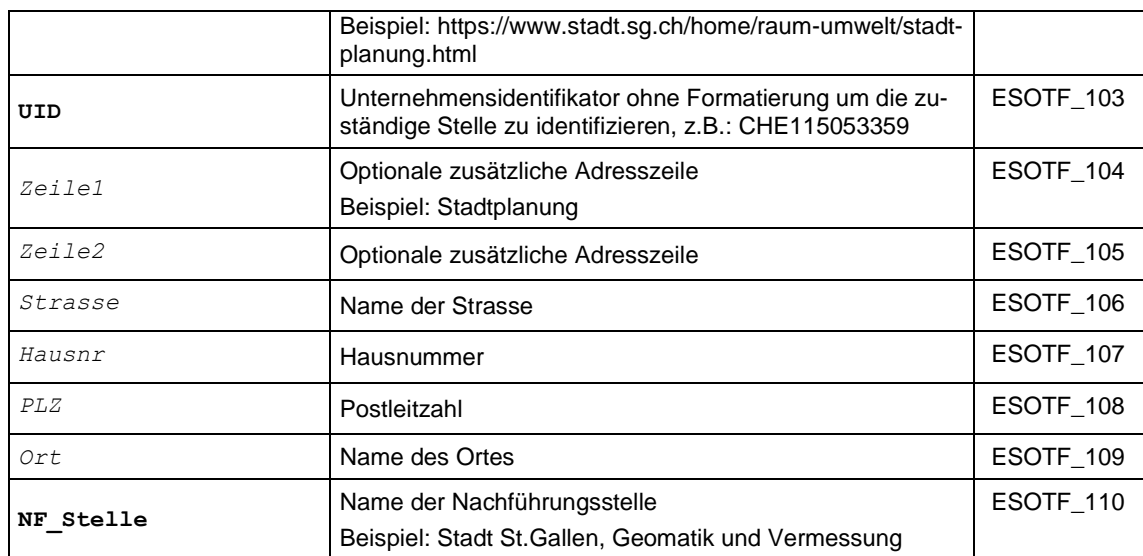

## 3.3.1.2 Klasse Datenbestand

Diese Klasse enthält Angaben zum gelieferten Datenbestand.

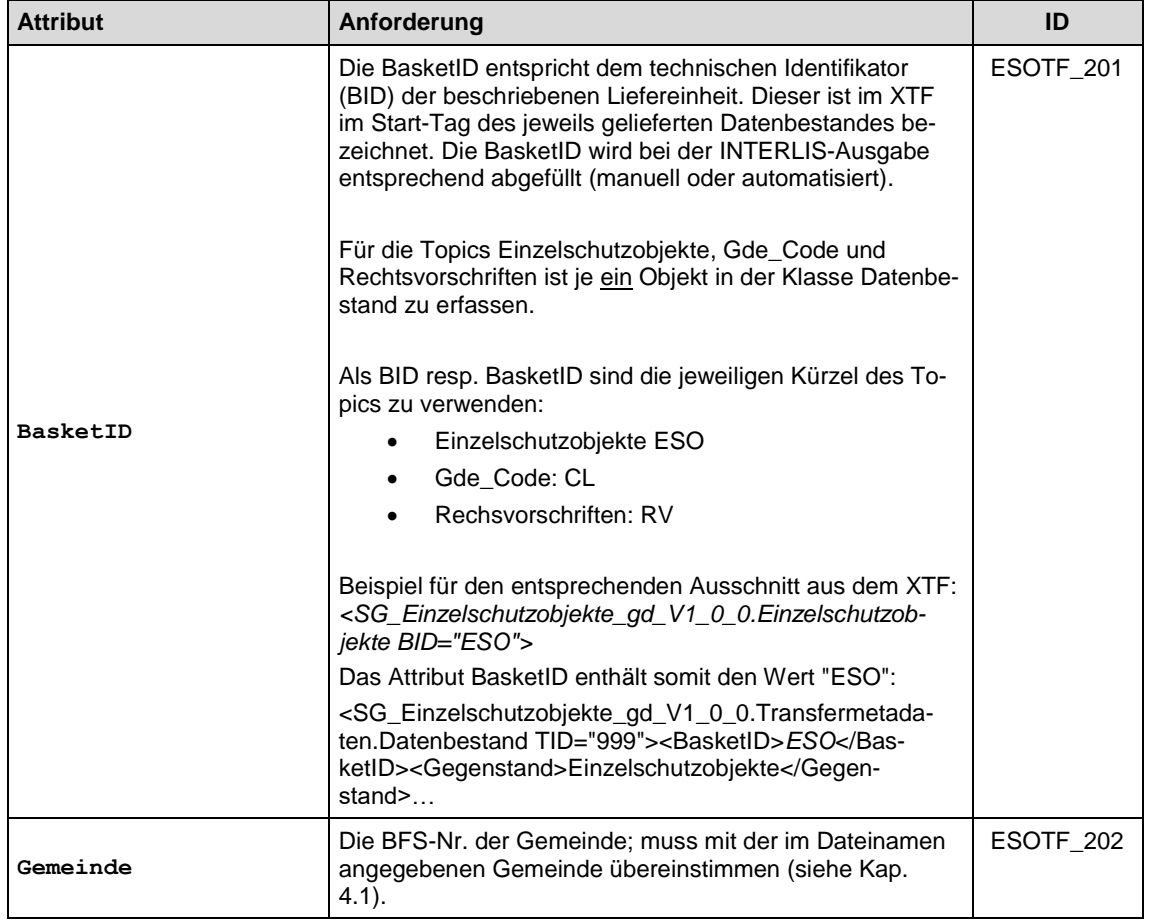

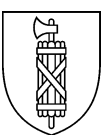

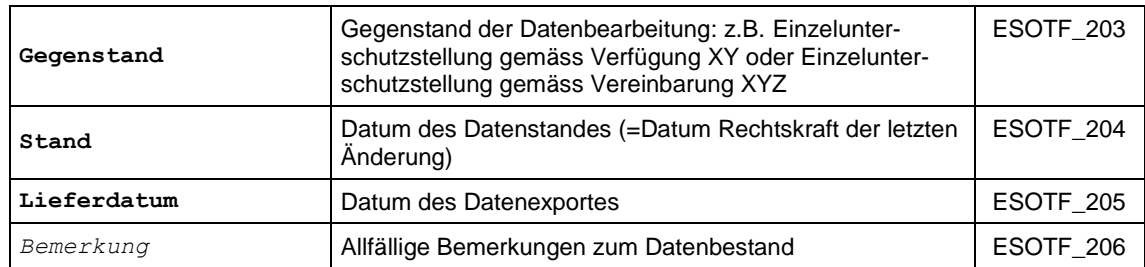

#### **Beziehungen**

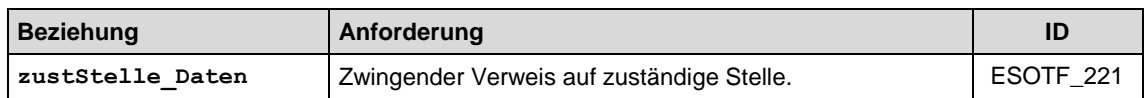

## 3.3.1.3 Klasse Nachführung

Diese Klasse enthält Angaben zu den Unterschutzstellungsverfahren sowie deren Status.

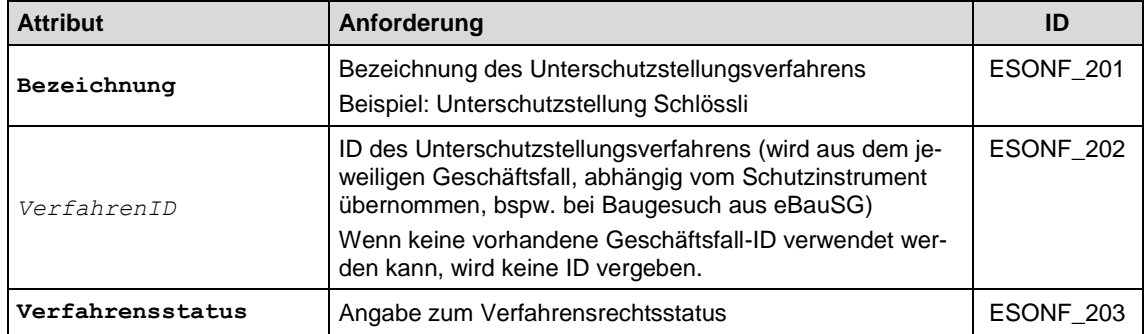

### **Beziehungen**

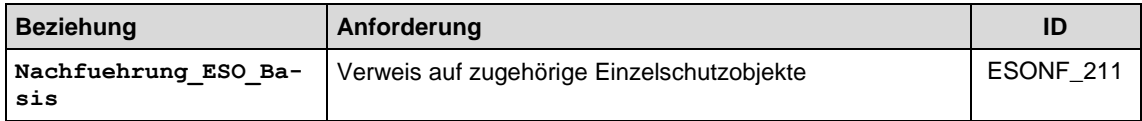

#### Technische Anforderungen

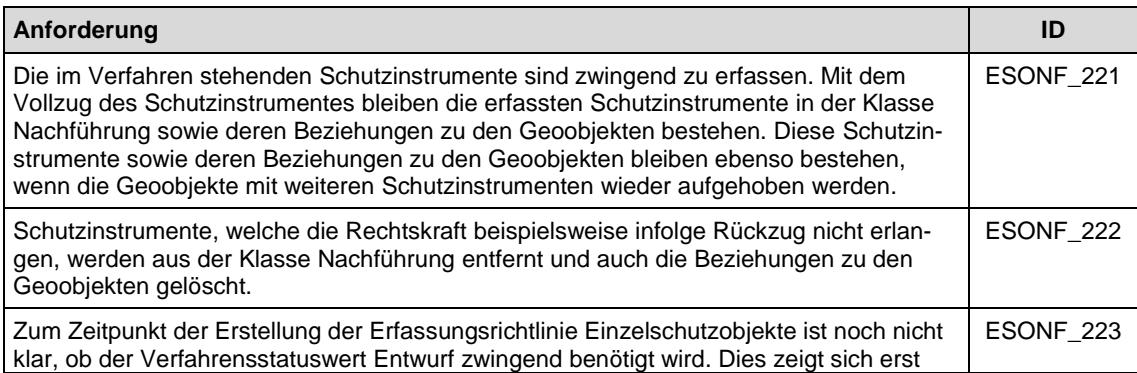

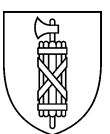

bei der Verwendung des Modells in der Praxis. Beispielsweise soll die Möglichkeit geboten werden Objekte, welche sich im Rechtsmittelverfahren befinden, bereits erfassen zu können. Auch die Kopplung mit dem Tool eBaubewilligung bedarf möglicherweise der Verwendung des entsprechenden Verfahrensstatuswertes.

### 3.3.2Topic Rechtsvorschriften

Es wird die Voraussetzung geschaffen, dass Rechtsvorschriften und die Hinweise bei Be-darf zukünftig in der Anwendung "ÖREBlex" verwaltet werden können (siehe Kap. [4.2\)](#page-15-0). Davon könnte Gebrauch gemacht werden, falls die Einzelschutzobjekte zukünftig im ÖREB-Kataster publiziert würden. Mit der Klasse Dokument könnten Geo-Objekte mit den entsprechenden Dokumenten verknüpft werden. Die Verknüpfung würde über einen Geolink erfolgen.

Die Erfassung in ÖREBlex ist jedoch bis auf weiteres nicht vorgesehen. Die Rechtsvorschriften sind zwar in der Klasse Dokument zu erfassen, jedoch ist ein Link im Attribut Text im Web vorerst nicht zu erfassen.

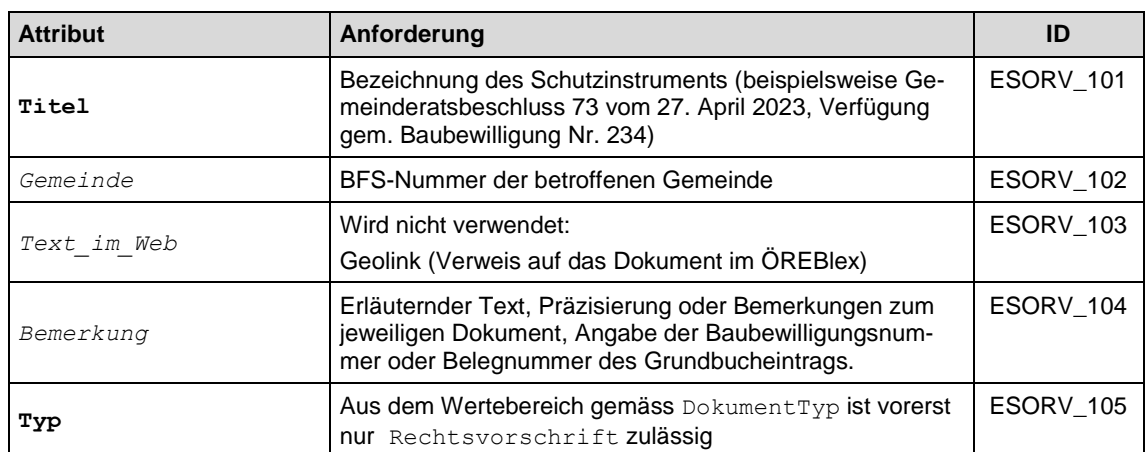

### 3.3.2.1 Klasse Dokument

#### Technische Anforderungen

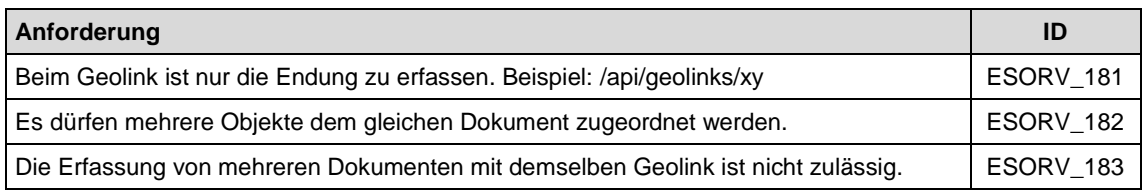

### 3.3.3Topic Kt\_Codelisten

Basierend auf den Vorgaben der minimalen Geodatenmodelle des Bundes (MGDM) gibt die Codeliste die möglichen Festlegungstypen auf Stufe Kanton vor. Die Liste wird vom Amt für Raumentwicklung und Geoinformation (AREG) geführt und in maschinenlesbarer Form als externer XML-Katalog unter [https://models.geo.sg.ch](https://models.geo.sg.ch/) zur Verfügung gestellt. Sie sind ebenfalls auf der Homepage unter [https://www.sg.ch/bauen/geoinformation/gi/geoda](https://www.sg.ch/bauen/geoinformation/gi/geodaten/np.html)[ten/np.html](https://www.sg.ch/bauen/geoinformation/gi/geodaten/np.html) zu finden. Am Katalog vorzunehmende Anpassungen werden vorab kommuniziert und im Katalog aus Gründen der Nachvollziehbarkeit mit Kommentaren versehen.

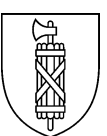

## 3.3.4Topic Gde\_Codelisten

Dieses Topic enthält die Typen auf Stufe Gemeinde. Basierend auf den Darstellungscodes in den Kt\_Codelisten kann die Gemeinde die kommunalen Typen weiter spezifizieren.

### 3.3.4.1 Klasse Gde\_Code

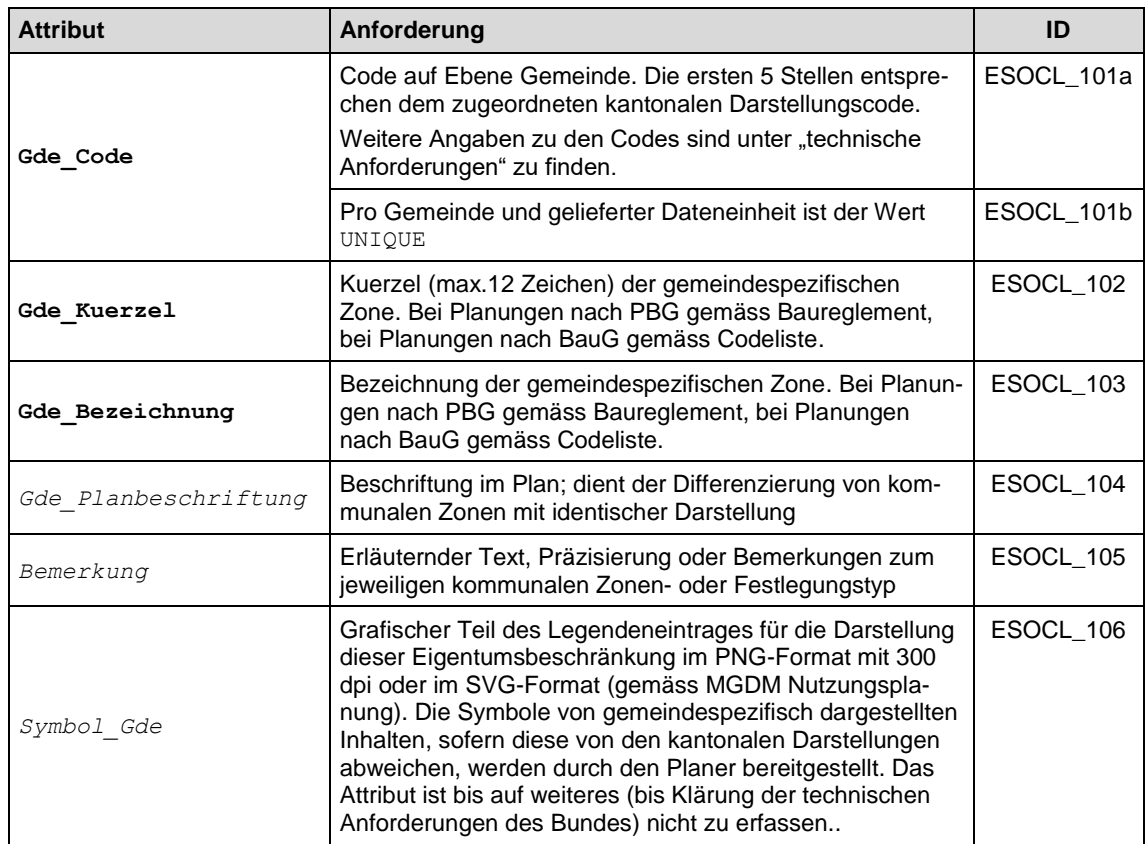

#### **Beziehungen**

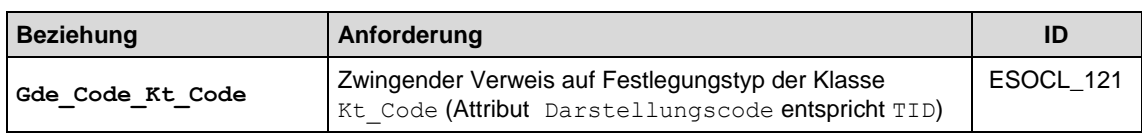

### Fachliche Anforderungen

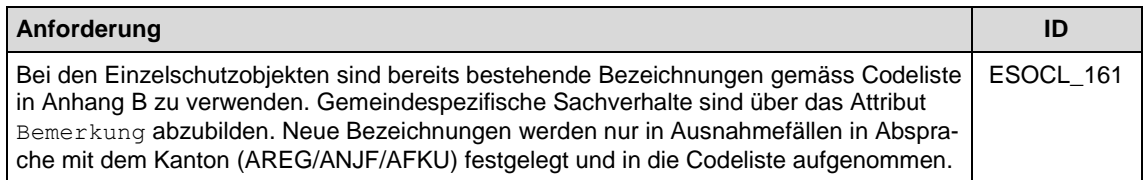

#### Technische Anforderungen

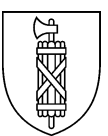

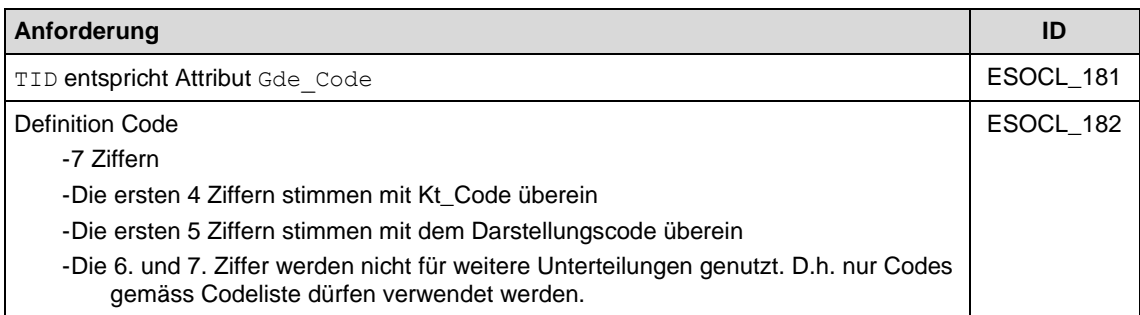

#### 3.3.5Topic Einzelschutzobjekte

Dieses Topic dient den Gemeinden zur Übersicht über Schutzobjekte, die mit anderen Instrumenten als der Schutzverordnung geschützt sind.

### 3.3.5.1 Klasse ESO\_Basis

Diese abstrakte Klasse definiert die gemeinsamen Attribute aller Objekte der Einzelschutzobjekte.

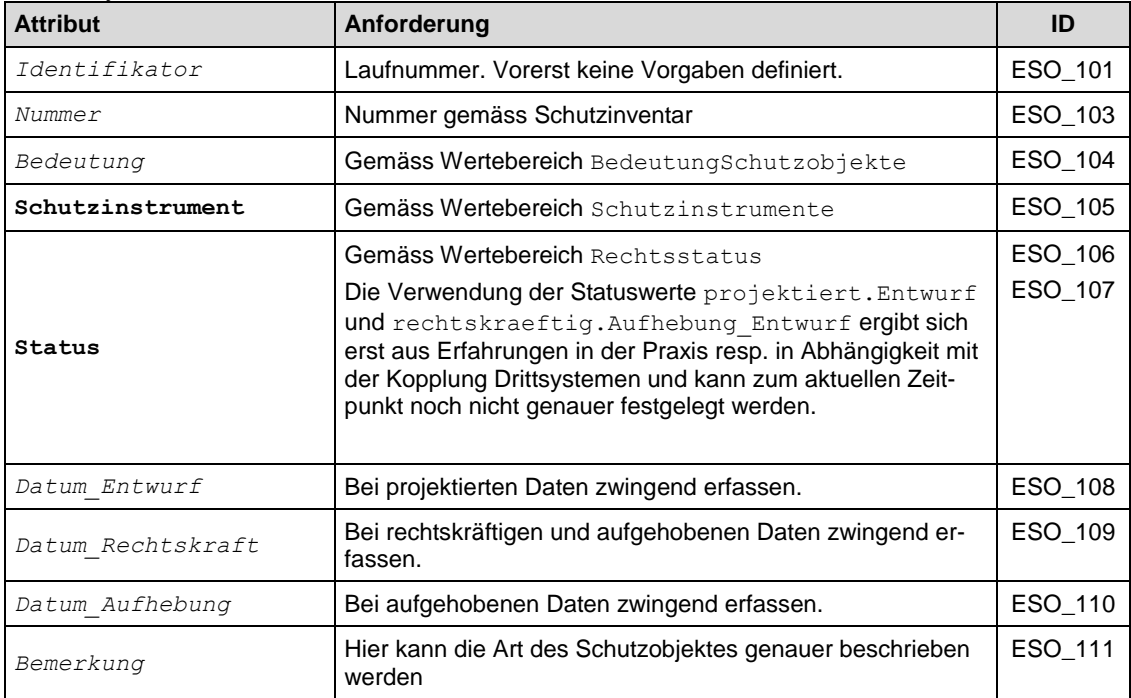

#### **Beziehungen**

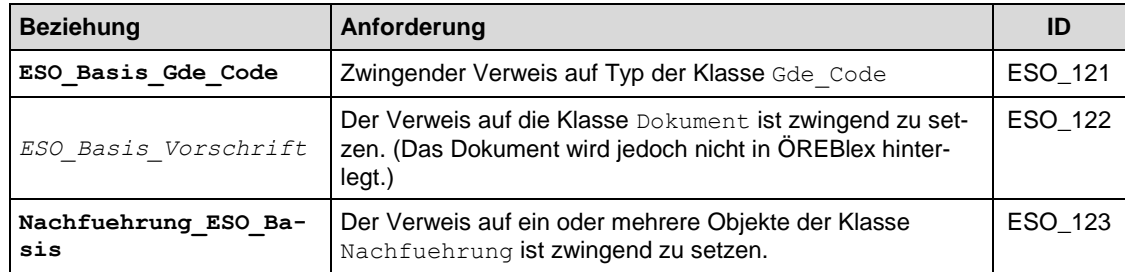

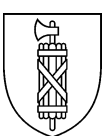

#### Fachliche Anforderungen

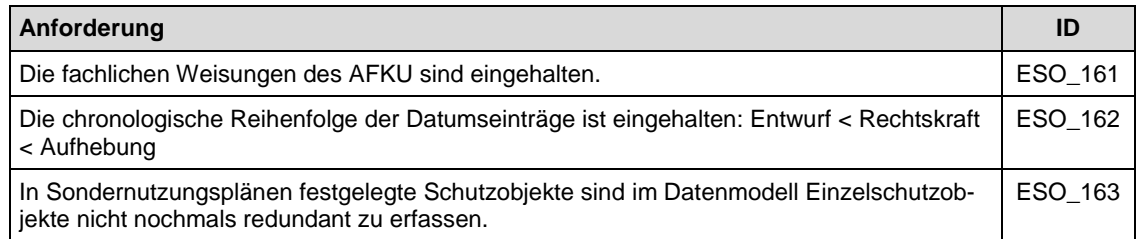

## 3.3.5.2 Klasse ESO\_Beschriftung

Diese Klasse dient der Beschriftung von Einzelschutzobjekten. Beschriftungsinhalt ist das Attribut "Nummer" in der Klasse ESO\_Basis.

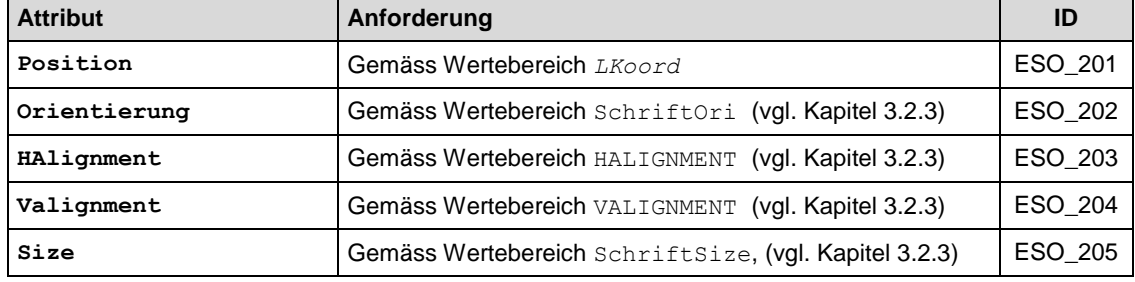

#### **Beziehungen**

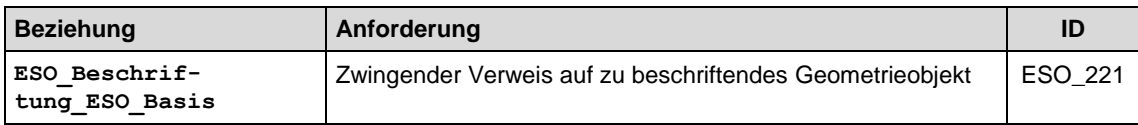

#### Fachliche Anforderungen

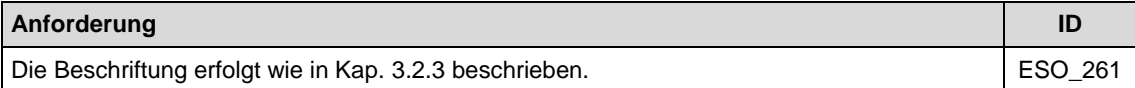

### 3.3.5.3 Klassen ESO\_Schutzobjekt\_Flaeche, ESO\_Schutzobjekt\_Linie, ESO\_Schutzobjekt\_Punkt

Diese Klasse enthält die Geometrien der Einzelschutzobjekte. Je nach Art sind Flächen-, Linien-, oder Punktgeometrien zugelassen.

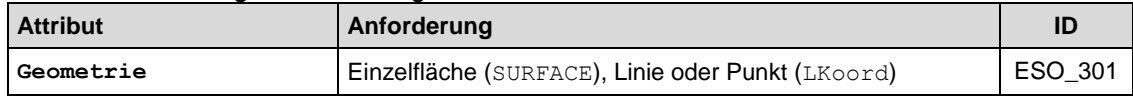

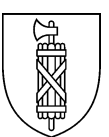

## <span id="page-14-0"></span>Weitere Anforderungen und Vorgaben

## <span id="page-14-1"></span>4.1 Dateneinreichung

### **Gültige und vollständige Daten**

Der jeweilige Datenbestand ist über das gesamte Gemeindegebiet zu liefern. Die Daten aller Topics sind durch die von der Gemeinde bestimmte Nachführungsstelle nachzuführen und gesamthaft (mit rechtskräftigen und projektierten Daten) in einer INTERLIS-Transferdatei abzuliefern.

### **Dateiname und Dateninhalt**

Die Dateien sind nach folgendem Schema zu benennen: *ESO\_[Datenbestand]\_[Gemeinde]\_[Datum].xtf*

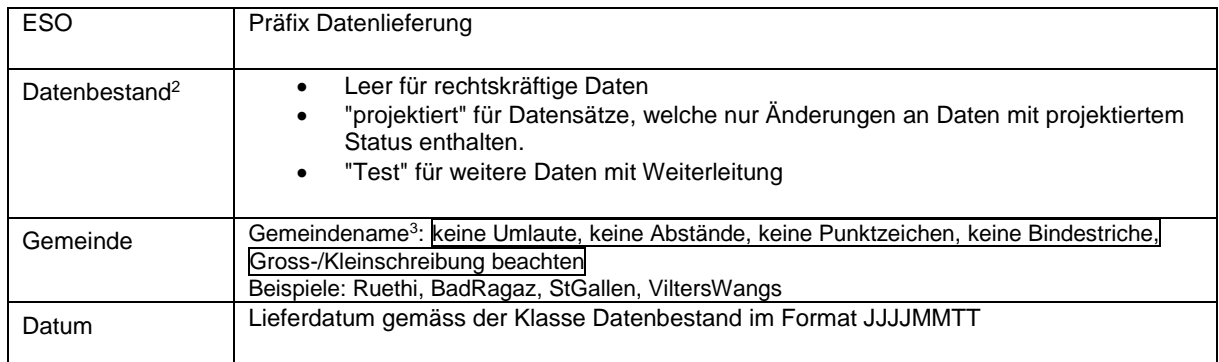

#### *Beispiele:*

*ESO\_projektiert\_ViltersWangs\_20210726.xtf / ESO\_Eschenbach\_20210726.xtf*

#### **Einreichung der Daten:**

Die Daten müssen vor der Einreichung zwingend mit dem MOCHECKSG geprüft werden.

Bei fehlerfreiem Checkerdurchlauf werden die Daten automatisch an den Datenserver des AREG weitergeleitet. Soll ein Datensatz nur geprüft, nicht aber ans AREG weitergeleitet werden, so muss im MOCHECKSG vor dem Upload der Parameter "data\_forward" mit dem Wert "off" erstellt werden.

Nach erfolgter Datenlieferung ist das AREG via E-Mail [\(info.vermessung@sg.ch](mailto:info.vermessung@sg.ch) oder [claudia.salzmann@sg.ch\)](mailto:claudia.salzmann@sg.ch) mit folgenden Angaben über die Lieferung zu informieren:

- a) Dateiname und Checkdatum der gelieferten Datei
- b) Erfassungsprotokoll (Beschreibung, was angepasst wurde)
- c) Protokoll MOCHECKSG

<sup>1</sup> <sup>2</sup> Grund für die Lieferung (diese beinhaltet für jeden Datenbestand rechtskräftige wie auch projektierte Objekte)

<sup>&</sup>lt;sup>3</sup> Gemäss Liste AREG: https://www.sq.ch/bauen/geoinformation/vermessung/kantonschecker/ jcr\_con-

[tent/Par/sgch\\_downloadlist/DownloadListPar/sgch\\_download\\_1230997343.ocFile/MOCHECKSG\\_Liste\\_Gemeindena](https://www.sg.ch/bauen/geoinformation/vermessung/kantonschecker/_jcr_content/Par/sgch_downloadlist/DownloadListPar/sgch_download_1230997343.ocFile/MOCHECKSG_Liste_Gemeindenamen.pdf)[men.pdf](https://www.sg.ch/bauen/geoinformation/vermessung/kantonschecker/_jcr_content/Par/sgch_downloadlist/DownloadListPar/sgch_download_1230997343.ocFile/MOCHECKSG_Liste_Gemeindenamen.pdf)

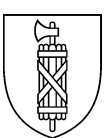

## <span id="page-15-0"></span>4.2 Verwaltung der Rechtsdokumente

Die Verwaltung der Rechtsdokumente (analog der kommunalen Nutzungsplanung) ist in Abklärung. Da die Einzelunterschutzstellung keine öffentliche Auflage durchläuft (und somit nicht bereits öffentlich bekannt ist) und die Schutzobjekte vorerst nicht im ÖREB-Kataster publiziert werden, müssen der Umgang mit den betroffenen Dokumenten und die Rahmenbedingungen für eine Publikation noch geklärt werden. Die entsprechenden Kapitel werden darum erst zu einem späteren Zeitpunkt finalisiert.

## <span id="page-15-1"></span>4.3 Darstellung

Das Darstellungsmodell ist in der Modelldokumentation der Einzelschutzobjekte definiert.

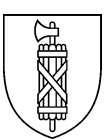

## <span id="page-16-0"></span>Anhang A: Dienste

## <span id="page-16-1"></span>1 INTERLIS Prüf- und Transformationsservice MOCHECKSG

## <span id="page-16-2"></span>1.1 Prüfung und Verifikation der Daten durch den Kanton

Geodaten des Models kommunale Einzelschutzobjekte werden im Datenmodell SG\_Einzelschutzobjekte\_gd\_V1\_0\_0 erfasst und an den Kanton geliefert. Die Prüfung der Daten durch den Kanton erfolgt zweistufig:

#### - **Automatisierte Konsistenzprüfung mit INTERLIS-Checkservice (MOCHE-CKSG):**

Der Checkservice (Internet-Dienst zur Prüfung von INTERLIS-Daten) kann durch die Datenlieferanten selbst bedient werden. Geprüft werden Modellkonformität gemäss INTERLIS-Modell sowie zusätzlich definierte Konsistenzbedingungen.

### - **Verifikation durch das AREG:**

Die Einhaltung nicht einfach automatisiert prüfbarer Qualitätskriterien wird durch das AREG durch teilautomatisierte Verifikation sichergestellt.

## <span id="page-16-3"></span>1.2 Zugang zu MOCHECKSG

Der Zugang zum Service MOCHECKSG erfolgt wie bisher:

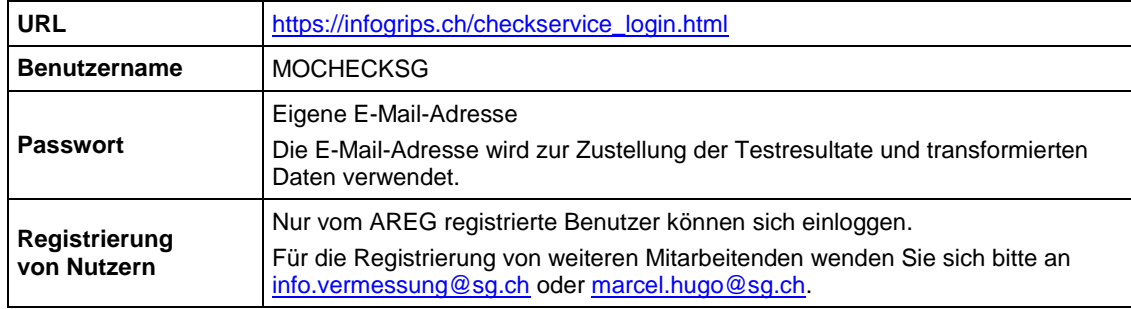

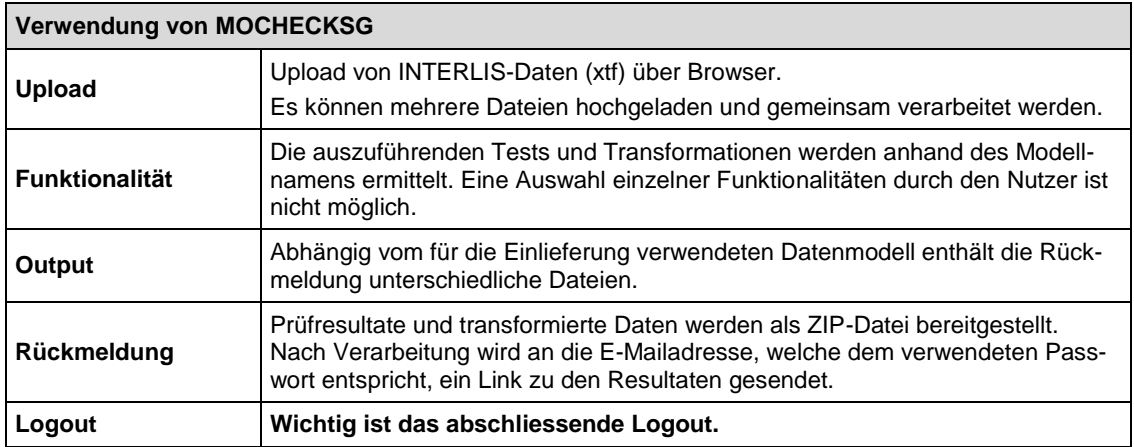

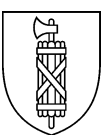

# <span id="page-17-0"></span>Anhang B: Codelisten

## Codeliste für Einzelschutzobjekte

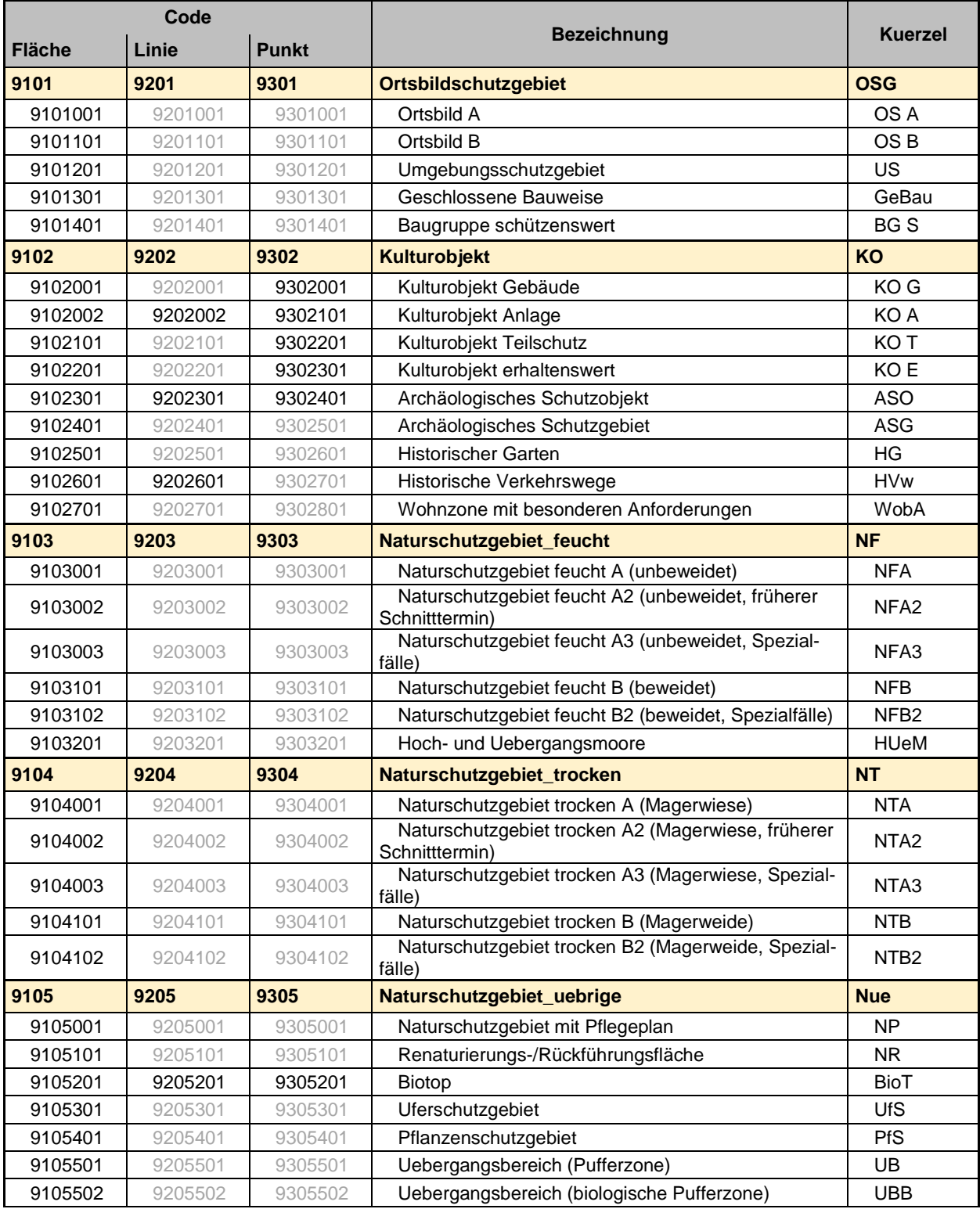

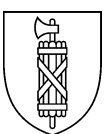

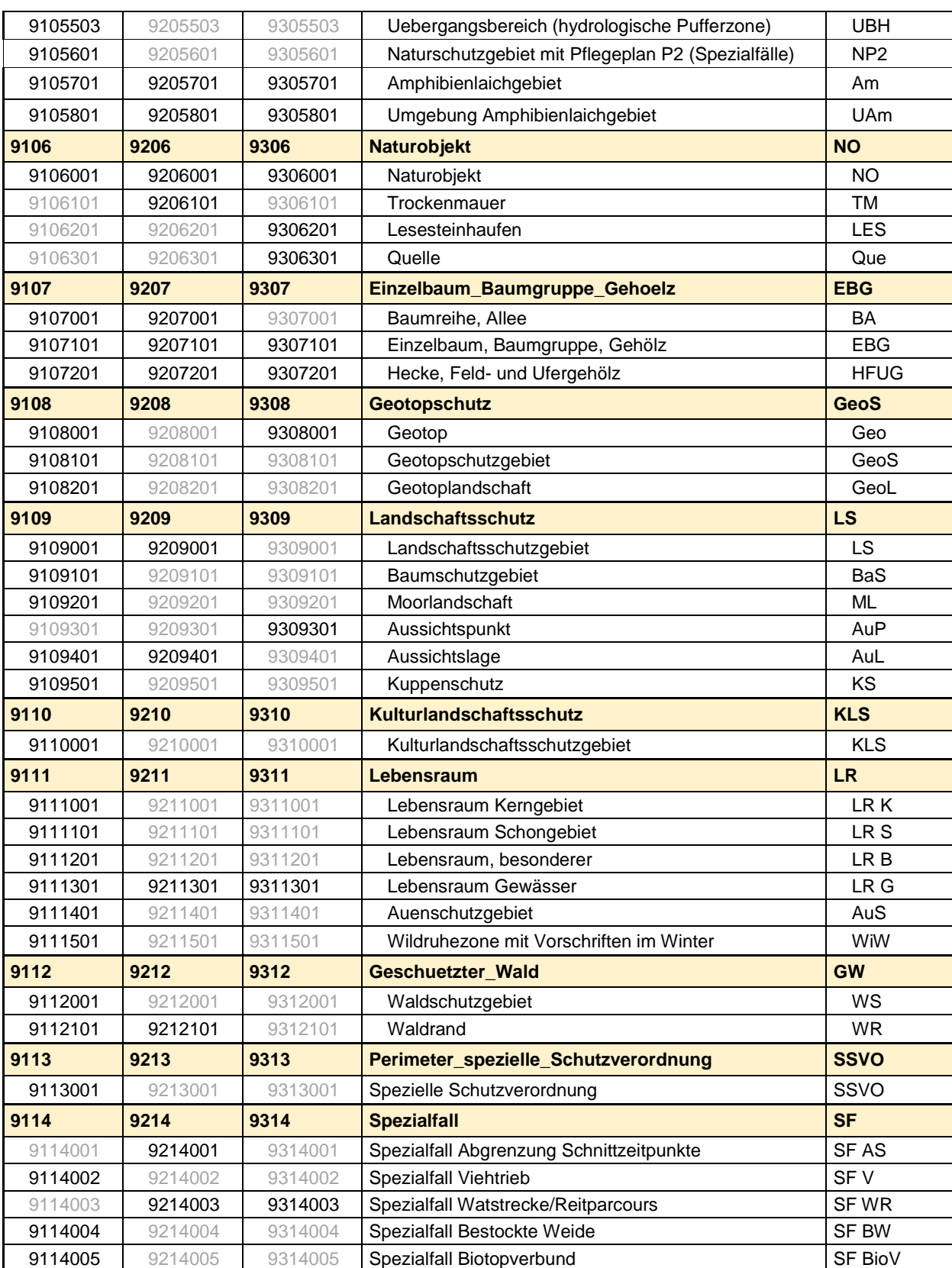

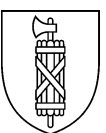

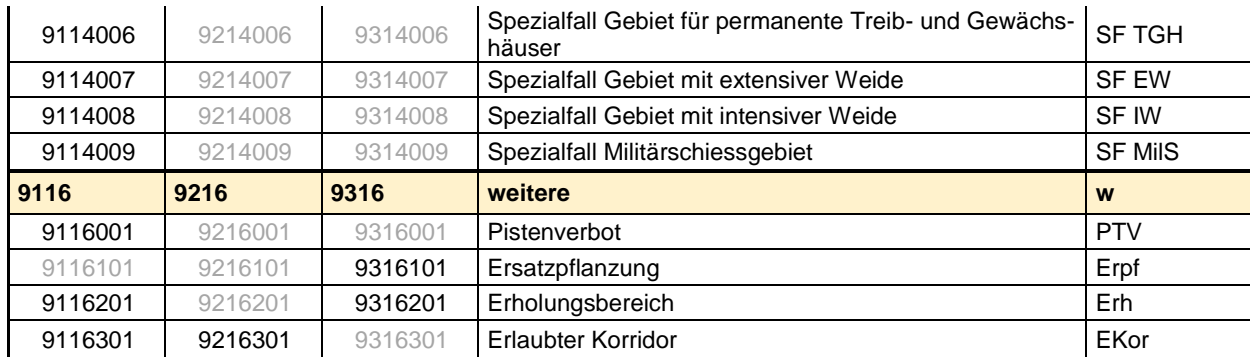

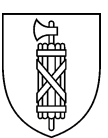

# <span id="page-20-0"></span>Anhang C: Richtlinien zur Datenüberführung

Bei Einführung des Datenmodells besteht im gesamten Kanton St.Gallen nur ein Datensatz mit zwei Objekten. Aus diesem Grund wird für die Einzelschutzobjekte kein Transformationswerkzeug erarbeitet.

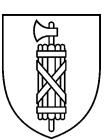

## <span id="page-21-0"></span>Anhang D: Richtlinien Erfassung von Geodaten bei der Nachführung

#### <span id="page-21-1"></span>Allgemeine Vorgaben  $\mathbf 1$

## <span id="page-21-2"></span>1.1 Datenabgabe ans AREG

Vor Ablauf der Rechtsmittelfrist können Objekte bereits als projektiert erfasst werden (Status "projektiert.Entwurf" oder "rechtskraeftig.Aufhebung\_Entwurf"). Die Erfassung der rechtskräftigen Daten muss spätestens nach der Invollzugsetzung durch die Gemeinde erfolgen (Status "rechtskraeftig.in\_Kraft" oder bei aufgehobenen Daten Status "aufgehoben").

## <span id="page-21-3"></span>1.2 Umgang mit Aufhebungen

Die aufgehobenen Geodaten werden nicht gelöscht. Aufzuhebende Objekte werden während des Verfahrens im Status "rechtskraeftig.Aufhebung\_Entwurf" geführt. Nach Invollzugsetzung des Verfahrens wird der Status auf "aufgehoben" gesetzt, das Aufhebungsdatum eingetragen (Datum Invollzugsetzung der Aufhebung durch Gemeinde) und bei Bedarf mit der neuen Rechtsvorschrift verlinkt.